# *Excel Intermédiaire*

## *Consolidation de ses connaissances*

**FORMATION FLIGIBLE AU CPF** 

**Bureautique & Informatique**

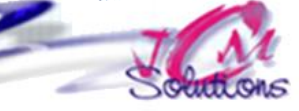

## **Objectifs Public**

*Se remettre à niveau sur les fonctions de base d'Excel pour concevoir des tableaux, les mettre en forme et les exploiter.*

## **Rappels sur l'environnement d'Excel**

- Comprendre l'utilité d'un tableur
- Se repérer sur l'écran
- Se Déplacer dans un classeur et dans une feuille
- Sélectionner des cellules, des lignes, des colonnes, la feuille
- Utiliser l'Aide dans Excel

## **Construire et mettre en forme un tableau**

- Mettre en forme les caractères
- Appliquer une mise en forme des nombres
- Encadrer un tableau
- Ajouter un titre et une date dans un tableau
- Insérer des lignes ou des colonnes
- Gérer la hauteur et largeur des lignes et des colonnes
- Figer les titres dans un grand tableau

Révélez vos talents

*Toute personne qui souhaite*  **concerné** *maîtriser Excel*

**Créer des formules de calcul simples**

 Gérer les références relatives et absolues Utiliser les fonctions statistiques de base **Mettre en page et imprimer un tableau** Créer une impression partielle d'un tableau Effectuer la mise en page d'un tableau Créer des en-têtes et pieds de page

Saisir des données

**• Imprimer un tableau** 

 Saisir des formules simples Recopier des formules

*Connaitre le clavier et savoir se repérer dans l'environnement Windows* Une *connaissance* d'Excel est un plus pour cette formation

## **Prérequis Durée**

*1 jour soit 7 heures*

## Modalités pédagogiques

- Apports théoriques et Conseils pratiques
- 80 % de pratique, 20% de théorie
- Exercices d'application
- Un mémento de stage par participant

## Moyens **matériels**

- Animation à l'aide d'un vidéo projecteur
- Ordinateur pour chaque participant

## Evaluation **d'atteinte des objectifs**

- Evaluation en début de formation à partir d'un cas pratique
- Evaluation en fin de formation sous forme de **QCM**

## **Validation**

- Attestation de stage
- Formation éligible au CPF par la certification TOSA

### **Nombre de stagiaires**

De 4 à 15 stagiaires maximum

### **Calendrier**

 Consultez notre calendrier en interentreprises où contactez-nous